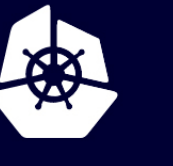

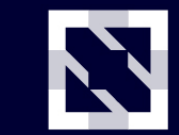

**KubeCon** 

**CloudNativeCon** 

**Europe 2020** 

Virtual

### **Next Generation of CI/CD: Analytics-driven Traffic Management on Kubernetes**

*Fabio A. Oliveira, IBM Research*

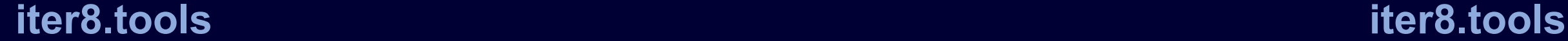

### **Tea[mwork](https://github.com/iter8-tools)**

#### iter8  $\blacksquare$  $\blacksquare$ § Hai Huang  $\blacksquare$  $\blacksquare$  $\blacksquare$ § Yew Huey Liu **iter8** project § https://iter8.tools **• https://github.com/iter8-tools**

- Coll
	- $\blacksquare$

 $\blacksquare$ 

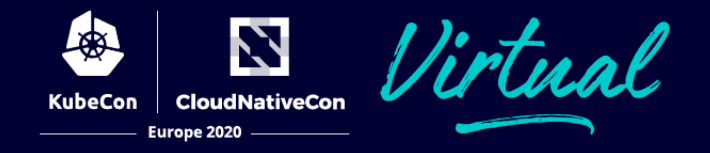

### • This is **NOT**

- yet another canary release demo on K8s
- yet another spin on how to integrate tools for canary releases

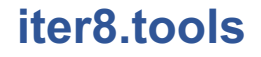

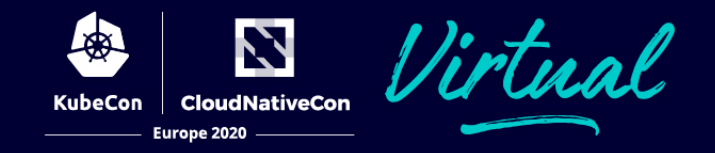

### • This is **NOT**

- yet another canary release demo on K8s
- yet another spin on how to integrate tools for canary releases

### • What's the goal then?

- § Raise awareness of a **fundamental yet largely ignored** problem at the core of cloud native canary releases, performance tests, and A/B & A/B/n testing
- § Offer an open solution to that problem and engage the community
- And yes, there will be demos...  $\odot$

N **CloudNativeCon** Europe 2020

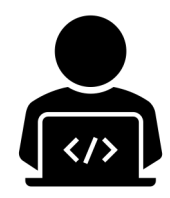

Attract new clients Stay relevant in the market New features and bug fixes

### **Speed & Agility**

SLO violations Bugs **Reputation** Decline in revenue

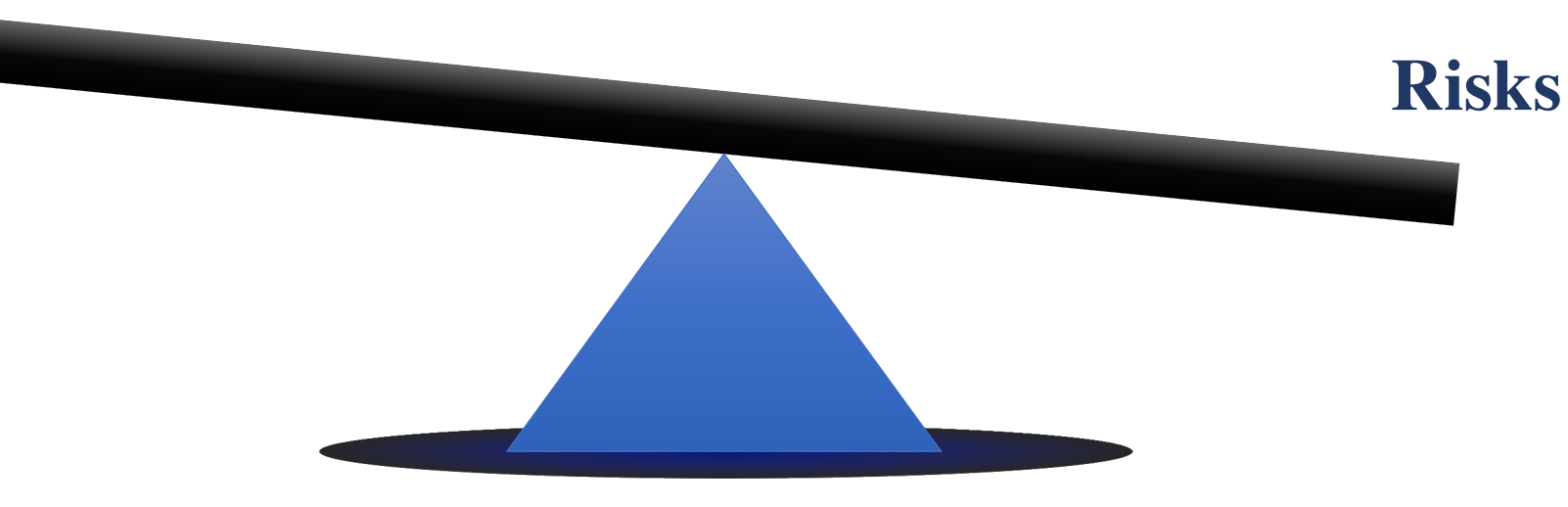

- What if you could *safely*
	- learn how your code behaves in production or test?
- What if you could *continuously* and *safely*
	- learn what resonates with your users?
	- find ways to increase your company's revenue?
	- § maximize your company's revenue *as you learn*?

- What if you could *safely*
	- learn how your code behaves in production or test?

**performance test canary releases**

- What if you could *continuously* and *safely*
	- learn what resonates with your users?
	- find ways to increase your company's revenue?
	- maximize your company's revenue *as you learn*?

**A/B testing A/B/n testing**

- What if you could *safely*
	- learn how your code behaves in production or test?
- What if you could *continuously* and *safely*
	- learn what resonates with your users?
	- find ways to increase your company's revenue?
	- maximize your company's revenue *as you learn*?

**performance test canary releases A/B testing**

# **A/B/n testing**

- What if you could *safely*
	- learn how your code behaves in production or test?
- What if you could *continuously* and *safely*
	- learn what resonates with your users?
	- find ways to increase your company's revenue?
	- maximize your company's revenue *as you learn*?

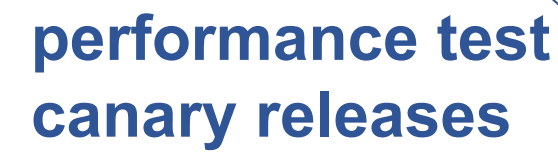

### **A/B testing A/B/n testing**

### How to unleash the power of *continuous experimentation* in K8s?

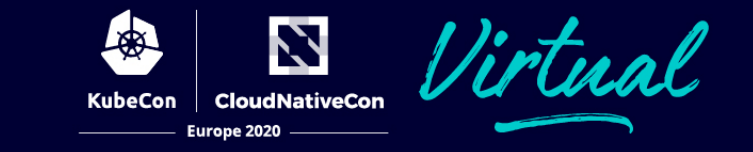

### Make no mistake, continuous experimentation is an **analytics problem**!

### And a *comparative* **analytics problem**!

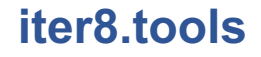

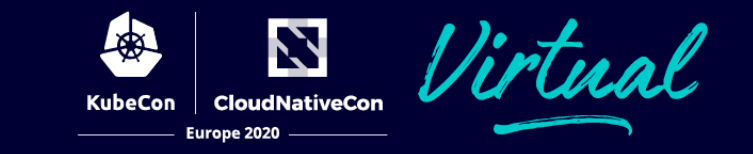

### Make no mistake, continuous experimentation is an **analytics problem**!

### And a *comparative* **analytics problem**!

### Enter iter8…

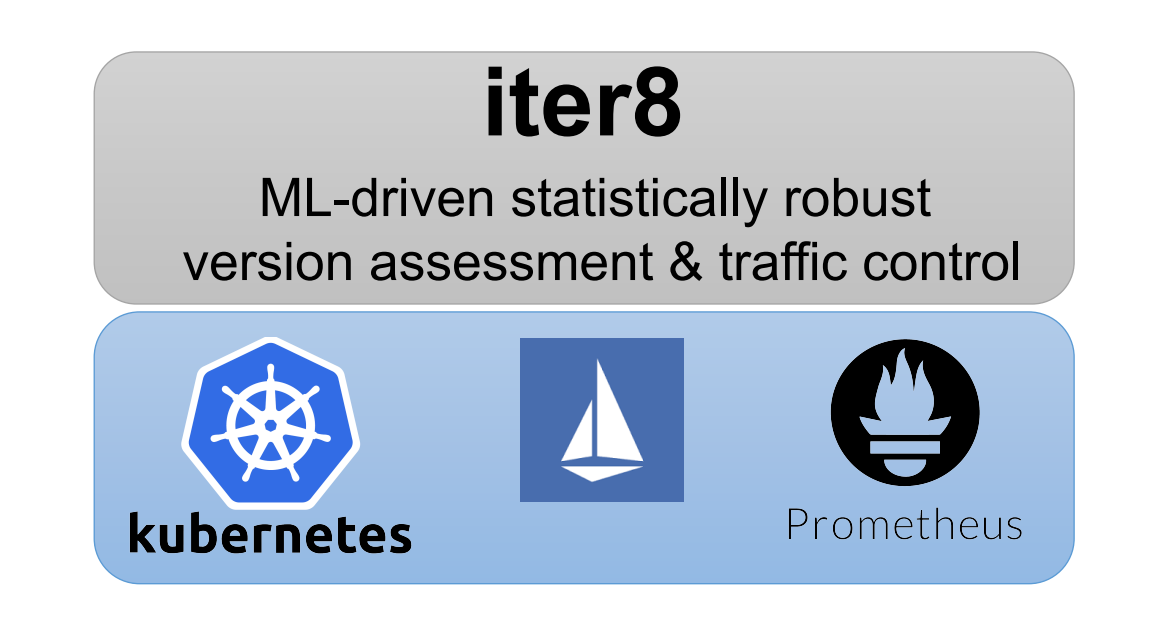

### **iter8 overview**

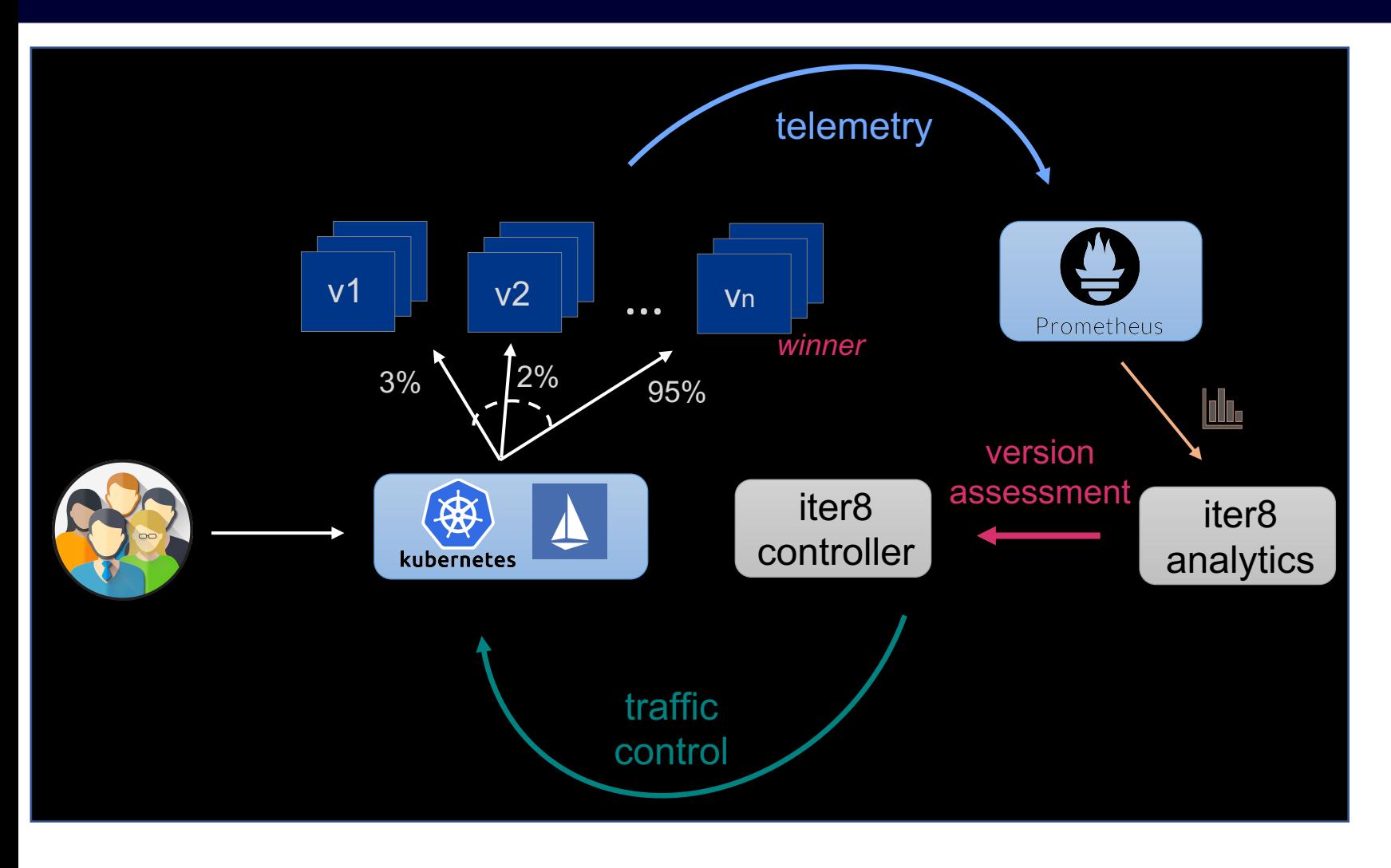

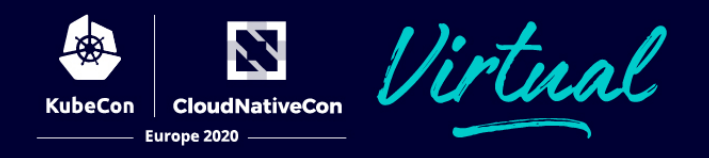

• Version assessment ■ With confidence

#### • Traffic control strategies

- Progressive
- § Top-2
- § Uniform
- Traffic control safety filters
	- Cutoff on failure
	- Maximum increment
	- Match clause
	- **Experiment traffic percentage**
- iter8-trend (another component)
	- Uncover trends as a service evolves

- Performance test
	- 1 version
	- Assess version against criteria
	- Typically done in a test/dev environment
	- Can be done in production, too

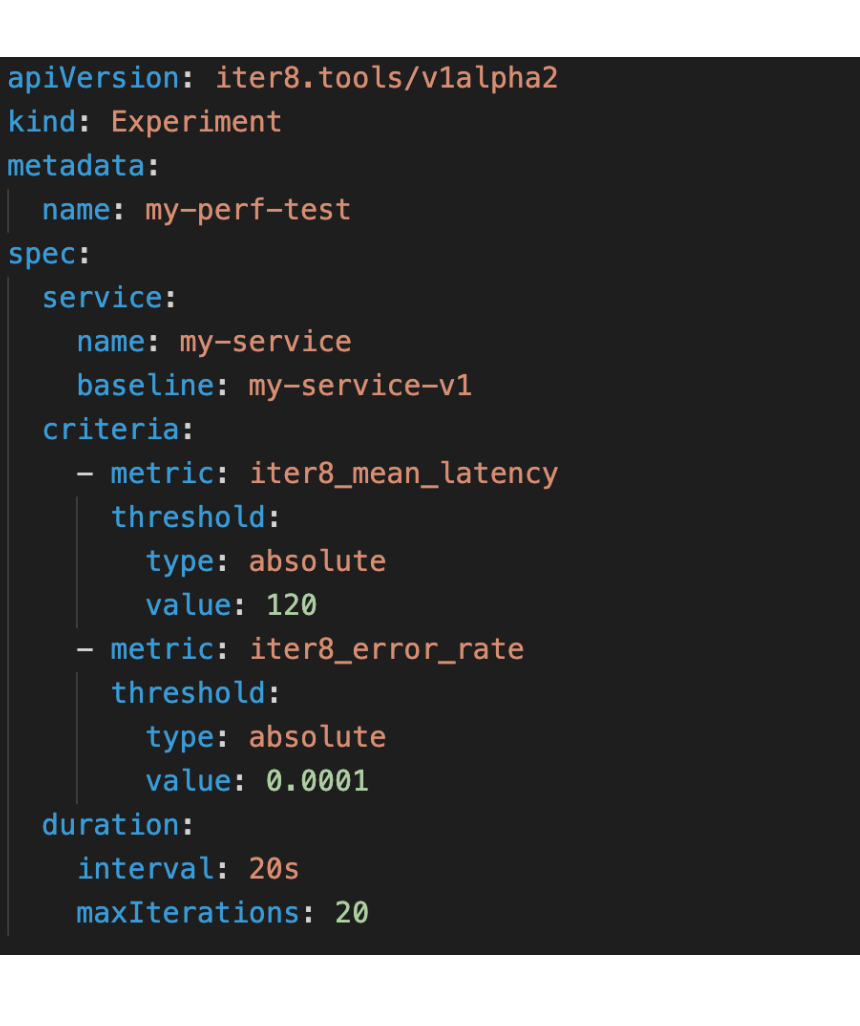

**CloudNativeCon** 

Europe 2020

- Canary release
	- § 2 versions: *baseline* & *candidate*
	- Assess canary
		- $\triangleright$  make sure no SLOs are violated
		- Ø *relative criteria* might make sense
	- § Apply traffic control strategy
	- If canary passes, roll forward
	- If canary fails, roll back

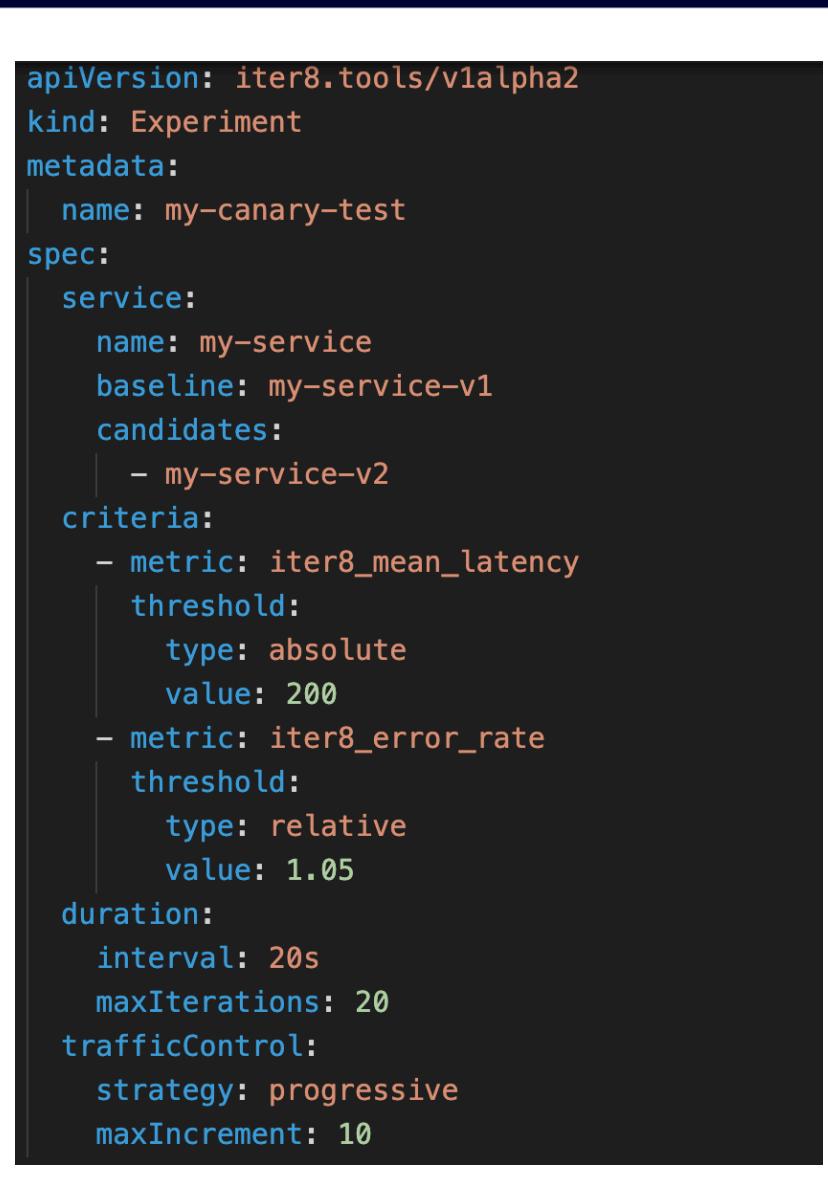

Europe 2020

- Canary release
	- § 2 versions: *baseline* & *candidate*
	- Assess canary
		- $\triangleright$  make sure no SLOs are violated
		- Ø *relative criteria* might make sense
	- § Apply traffic control strategy
	- If canary passes, roll forward
	- If canary fails, roll back

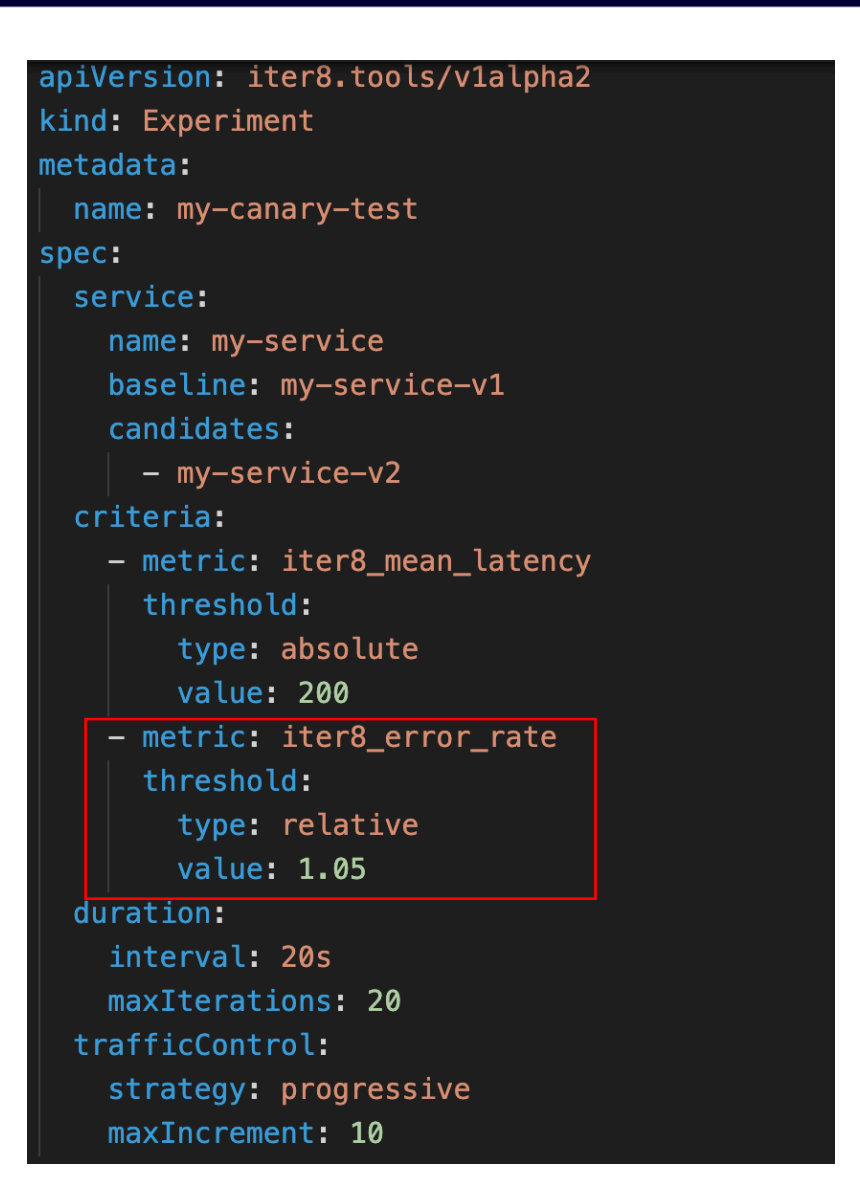

Europe 2020

- Canary release
	- § 2 versions: *baseline* & *candidate*
	- Assess canary
		- $\triangleright$  make sure no SLOs are violated
		- Ø *relative criteria* might make sense
	- § Apply traffic control strategy
	- **If canary passes, roll forward**
	- If canary fails, roll back

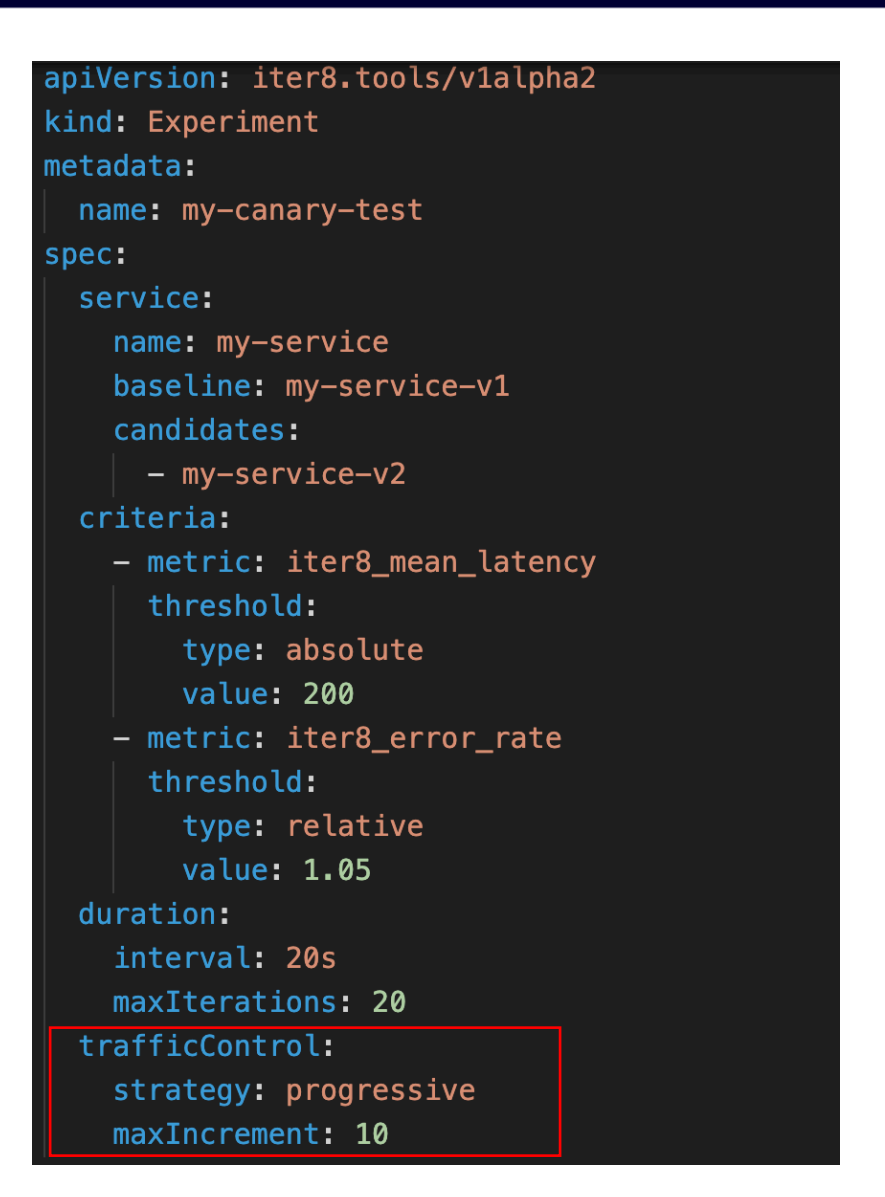

**CloudNativeCon** 

Europe 2020

- A/B & A/B/n testing
	- § "n" versions:
		- Ø 1 *baseline*
		- Ø 1 or more *candidates*
	- Compare versions to declare a winner
		- Ø maximize a *reward* metric
		- Ø AND make sure no SLOs are violated
	- Apply traffic control strategy
	- Traffic will shift towards winner

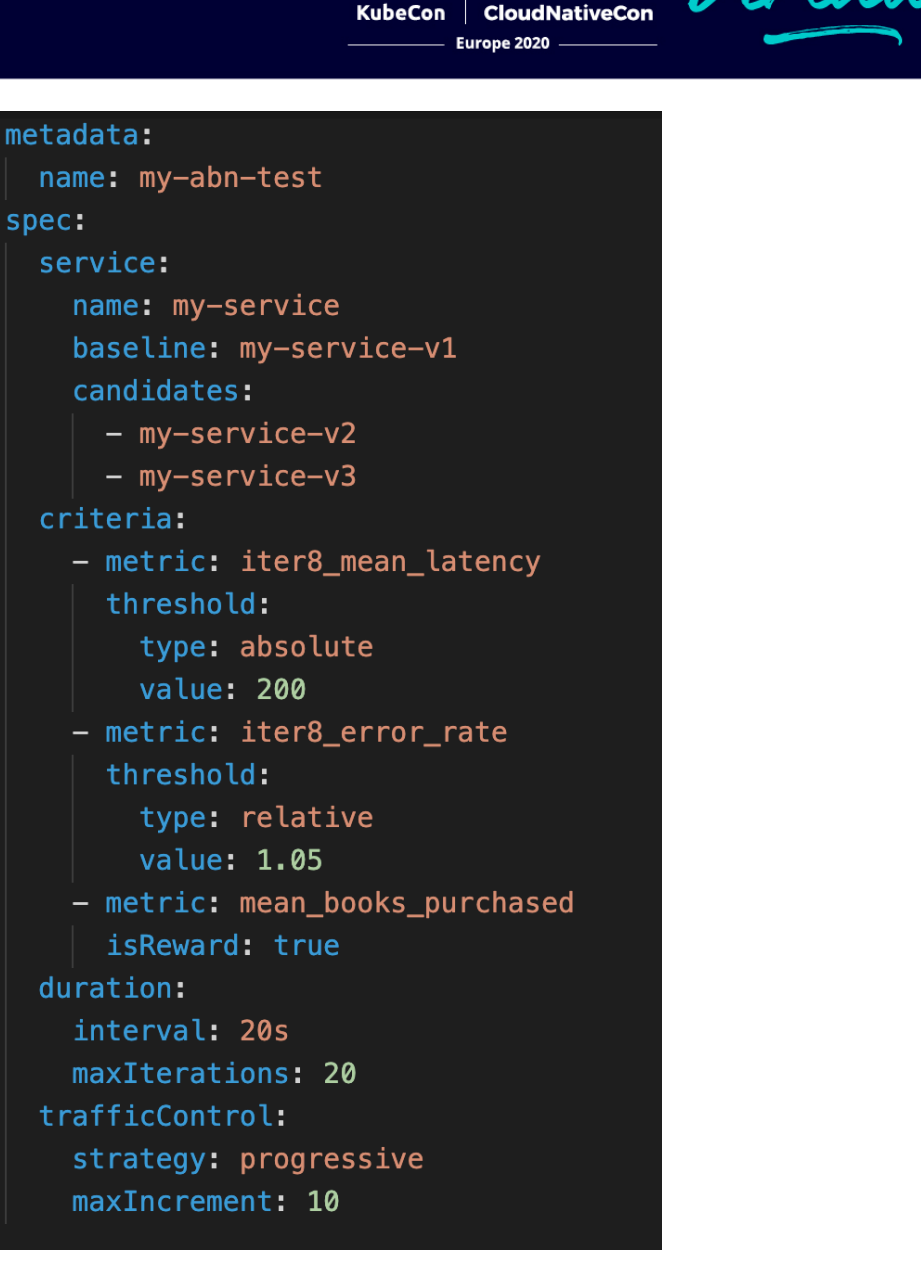

- A/B & A/B/n testing
	- "n" versions:
		- Ø 1 *baseline*
		- Ø 1 or more *candidates*
	- Compare versions to declare a winner
		- Ø maximize a *reward* metric
		- Ø AND make sure no SLOs are violated
	- Apply traffic control strategy
	- Traffic will shift towards winner

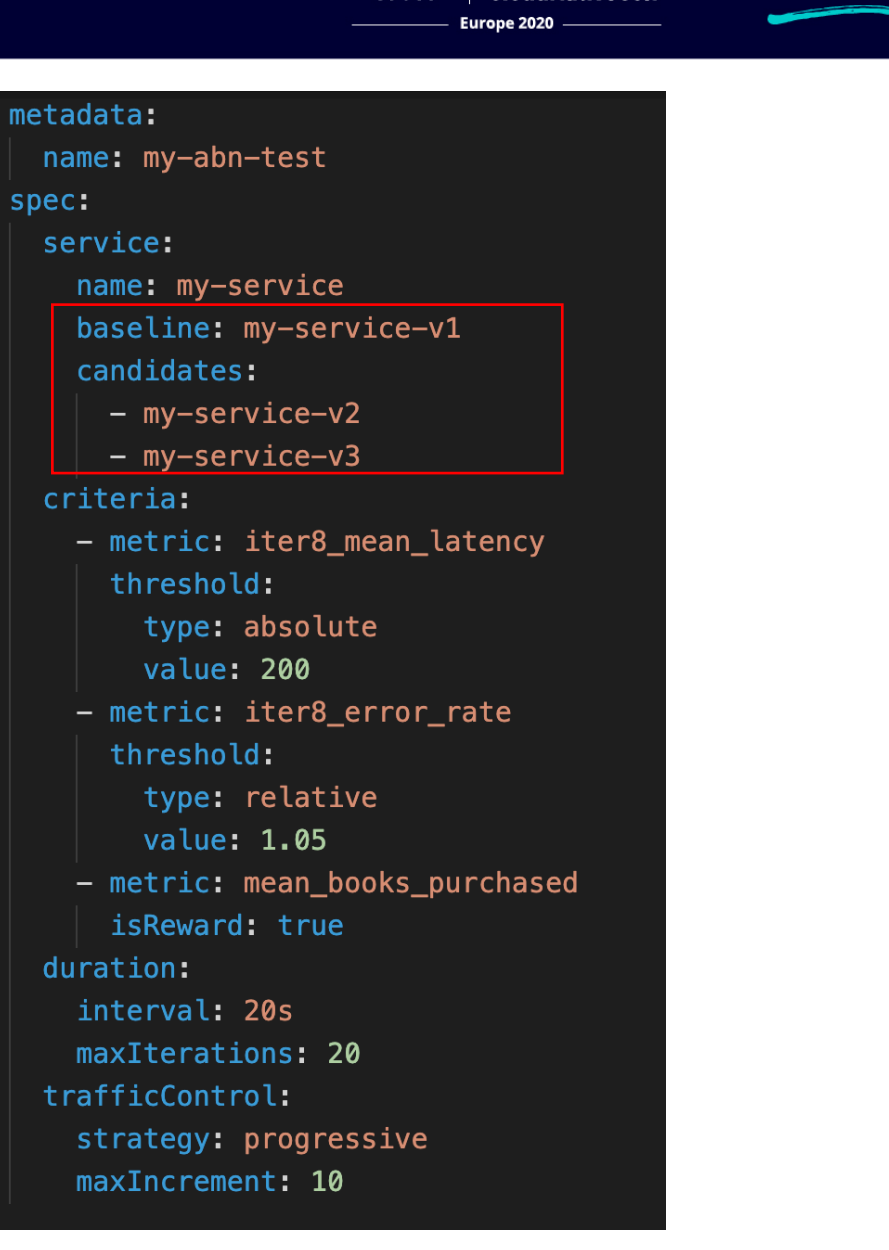

**CloudNativeCon** 

- A/B & A/B/n testing
	- "n" versions:
		- Ø 1 *baseline*
		- Ø 1 or more *candidates*
	- Compare versions to declare a winner
		- Ø maximize a *reward* metric
		- Ø AND make sure no SLOs are violated
	- Apply traffic control strategy
	- Traffic will shift towards winner

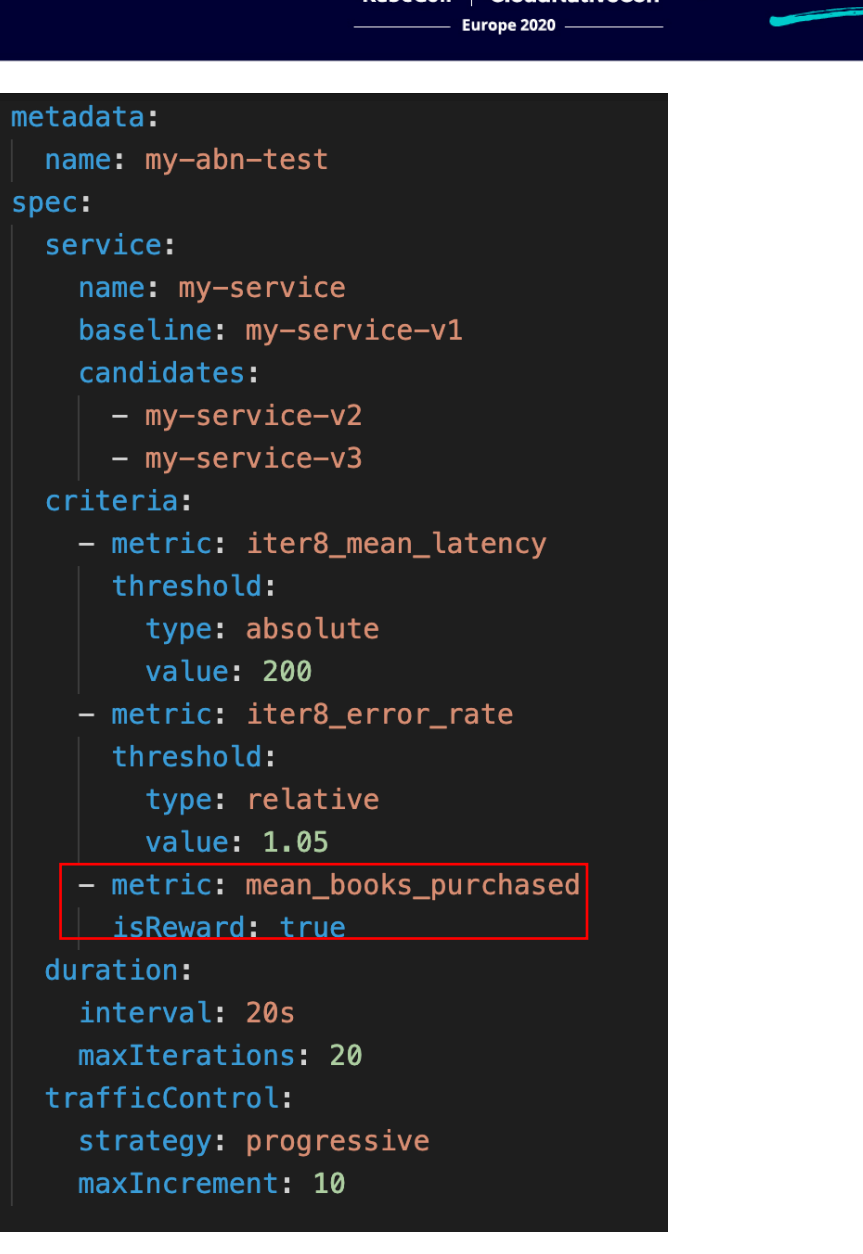

**CloudNativeCon** 

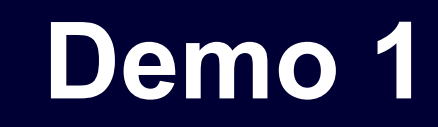

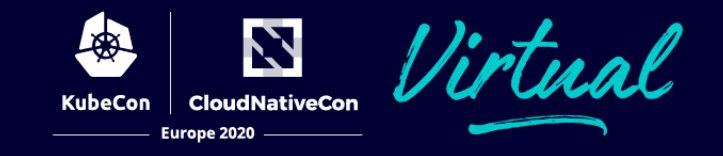

- Automated A/B/n testing
	- 3 competing versions
	- § Goal
		- $\triangleright$  Maximize the value of a business-oriented metric...
			- ... while satisfying SLOs

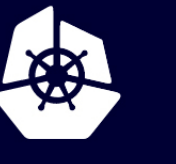

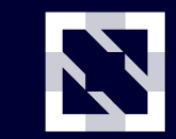

**KubeCon** 

**CloudNativeCon** 

Europe 2020

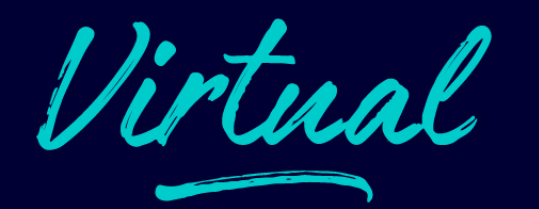

# **DEMO…**

### **Demo 2**

### • *Human-in-the-loop* A/B/n testing

- Same scenario as before
- This time, the user is in control
	- $\triangleright$  Gets insights / assessments
	- $\triangleright$  Decides what to do

• Show inte  $\blacksquare$  KUI – vi  $\triangleright$  https

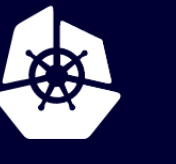

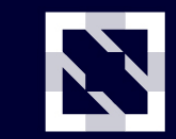

**KubeCon** 

**CloudNativeCon** 

Europe 2020

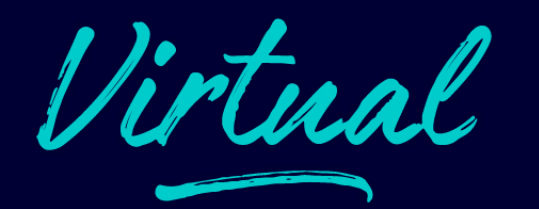

# **DEMO…**

# **Summary**

- iter8's goals
	- § Unleash the power of continuous experimentation

 $\bullet$   $\neq$ 

- $\triangleright$  ML-driven statistically robust
	- § version assessment
	- traffic control
- Uncover trends as a service evolves  $\triangleright$  iter8-trend
- Current support
	- § Kubernetes
	- Istio (control)
	- § Prometheus (metrics)

# **Where to find us**

**iter8** project

- § https://iter8.tools
- § https://github.com/iter8-tools

# **Thank you!**

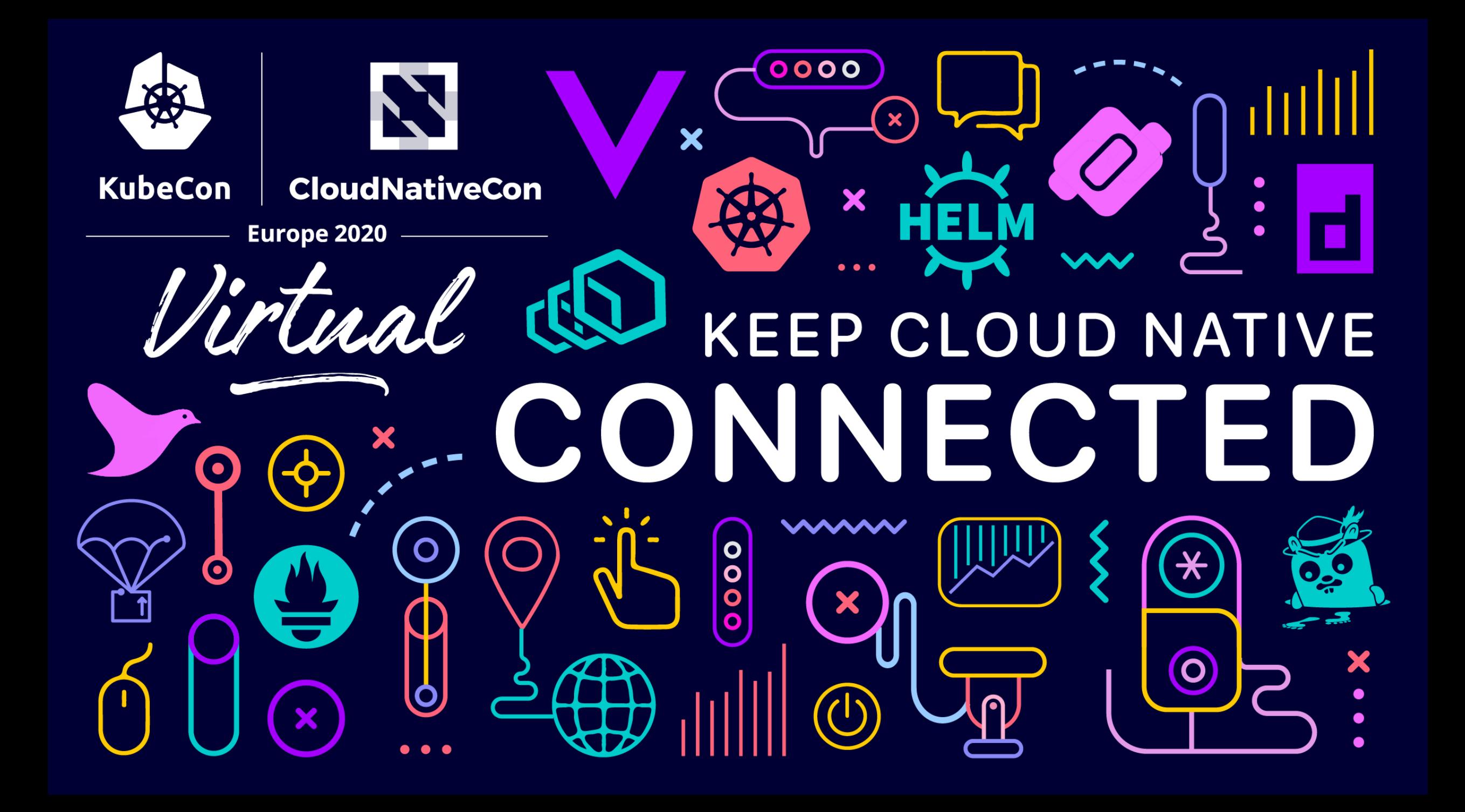